#### Binary Tree Traversal Methods

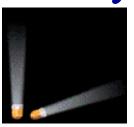

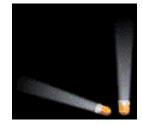

- In a traversal of a binary tree, each element of the binary tree is visited exactly once.
- During the visit of an element, all action (make a clone, display, evaluate the operator, etc.) with respect to this element is taken.

## Binary Tree Traversal Methods

- Preorder
- Inorder
- Postorder
- Level order

#### Preorder Traversal

```
void preOrder(treePointer ptr)
   if (ptr != NULL)
      visit(t);
      preOrder(ptr->leftChild);
      preOrder(ptr->rightChild);
```

# Preorder Example (Visit = print)

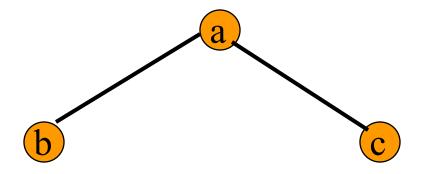

a b c

## Preorder Example (Visit = print)

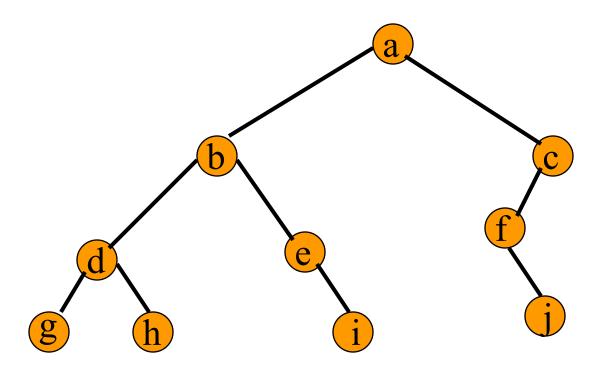

abdgheicfj

# Preorder Of Expression Tree

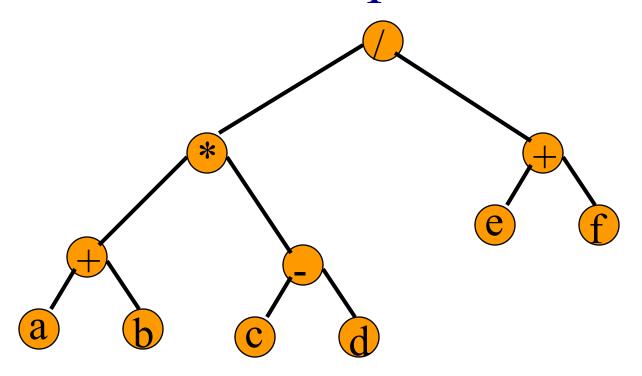

$$/ * + a b - c d + e f$$

Gives prefix form of expression!

#### **Inorder Traversal**

```
void inOrder(treePointer ptr)
   if (ptr != NULL)
      inOrder(ptr->leftChild);
      visit(ptr);
      inOrder(ptr->rightChild);
```

# Inorder Example (Visit = print)

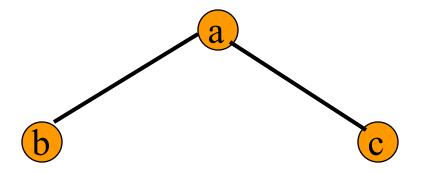

bac

## Inorder Example (Visit = print)

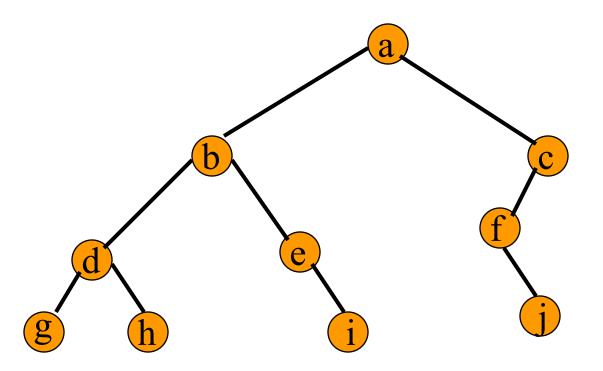

gdhbeiafjc

# Inorder By Projection (Squishing)

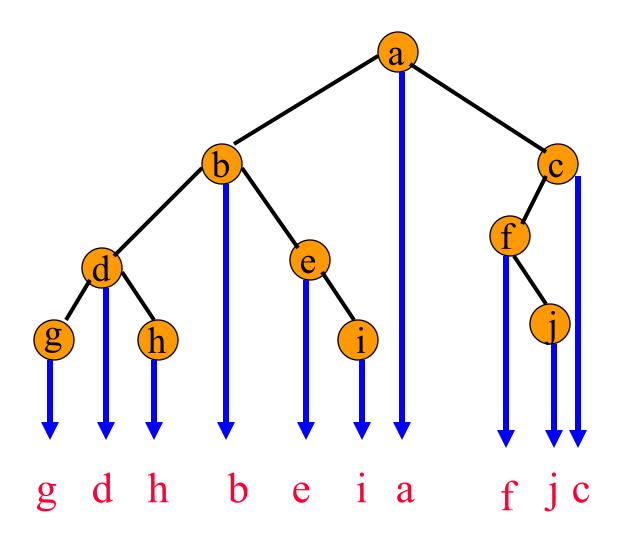

# Inorder Of Expression Tree

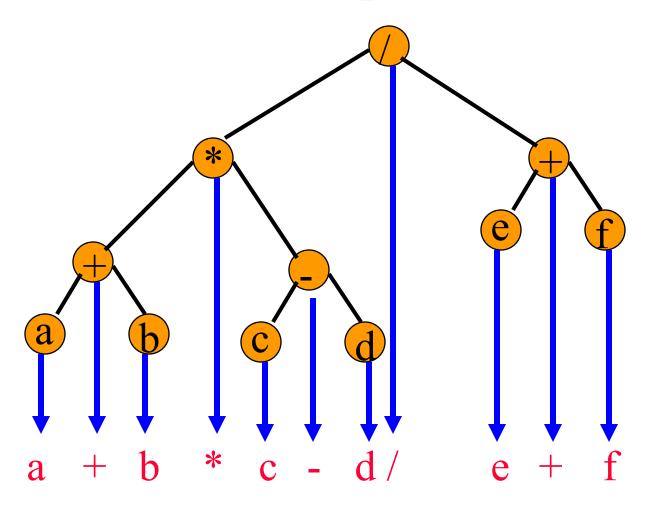

Gives infix form of expression (sans parentheses)!

#### Postorder Traversal

```
void postOrder(treePointer ptr)
   if (ptr != NULL)
      postOrder(ptr->leftChild);
      postOrder(ptr->rightChild);
      visit(t);
```

# Postorder Example (Visit = print)

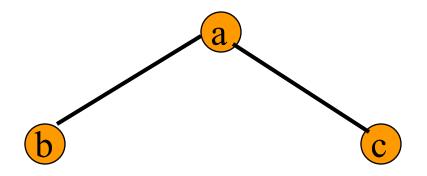

bca

## Postorder Example (Visit = print)

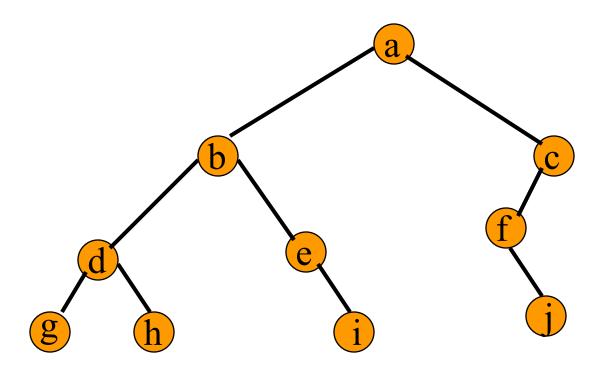

ghdiebjfca

# Postorder Of Expression Tree

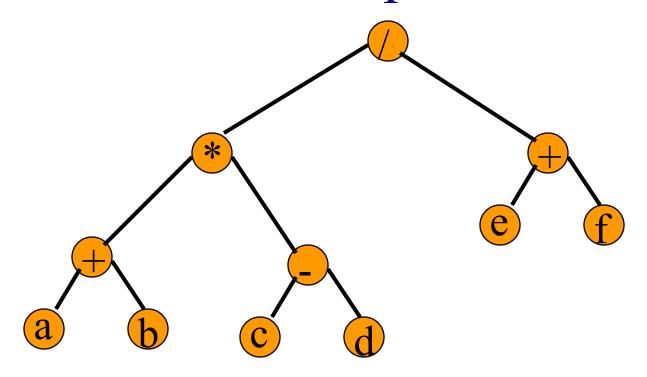

$$a b + c d - * e f + /$$

Gives postfix form of expression!

### Traversal Applications

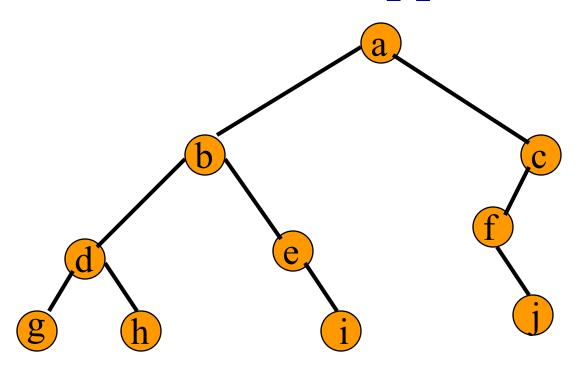

- Make a clone.
- Determine height.
- •Determine number of nodes.

#### Level Order

```
Let ptr be a pointer to the tree root.
while (ptr != NULL)
  visit node pointed at by ptr and put its children on
  a FIFO queue;
  if FIFO queue is empty, set ptr = NULL;
  otherwise, delete a node from the FIFO queue and
  call it ptr;
```

## Level-Order Example (Visit = print)

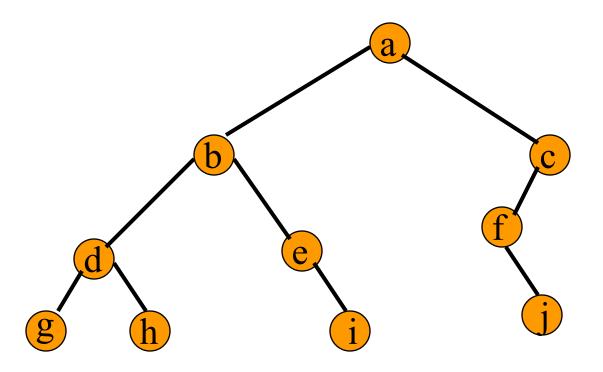

abcdefghij

### Binary Tree Construction

- Suppose that the elements in a binary tree are distinct.
- Can you construct the binary tree from which a given traversal sequence came?
- When a traversal sequence has more than one element, the binary tree is not uniquely defined.
- Therefore, the tree from which the sequence was obtained cannot be reconstructed uniquely.

## Some Examples

preorder = ab

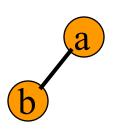

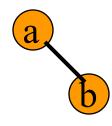

inorder

= ab

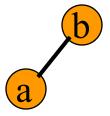

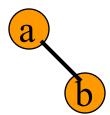

postorder

= ab

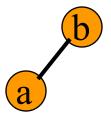

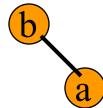

level order

= ab

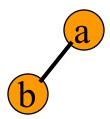

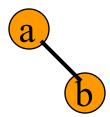

### Binary Tree Construction

- Can you construct the binary tree, given two traversal sequences?
- Depends on which two sequences are given.

### Preorder And Postorder

preorder = ab
postorder = ba
b

- Preorder and postorder do not uniquely define a binary tree.
- Nor do preorder and level order (same example).
- Nor do postorder and level order (same example).

#### Inorder And Preorder

- inorder = g d h b e i a f j c
- preorder = a b d g h e i c f j
- Scan the preorder left to right using the inorder to separate left and right subtrees.
- a is the root of the tree; gdhbei are in the left subtree; fic are in the right subtree.

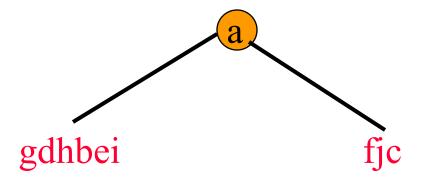

#### Inorder And Preorder

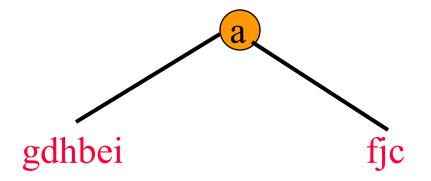

- preorder = a b d g h e i c f j
- b is the next root; gdh are in the left subtree; ei are in the right subtree.

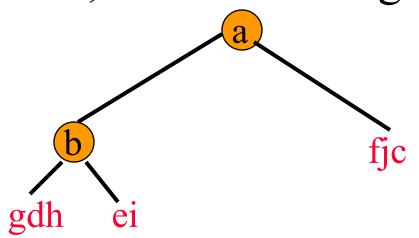

### Inorder And Preorder

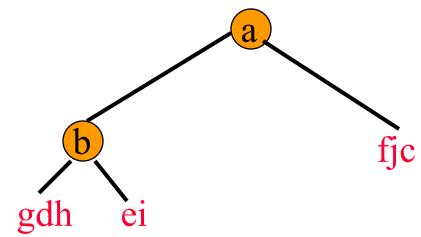

- preorder = abdgheicfj
- d is the next root; g is in the left subtree; h is in the right subtree.

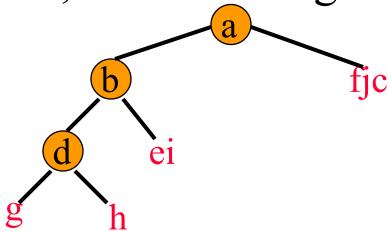

#### Inorder And Postorder

- Scan postorder from right to left using inorder to separate left and right subtrees.
- inorder = g d h b e i a f j c
- postorder = g h d i e b j f c a
- Tree root is a; gdhbei are in left subtree; fjc are in right subtree.

### Inorder And Level Order

- Scan level order from left to right using inorder to separate left and right subtrees.
- inorder = g d h b e i a f j c
- level order = abcdefghij
- Tree root is a; gdhbei are in left subtree; fjc are in right subtree.